## SCSUG 2013 Presentation Schedule

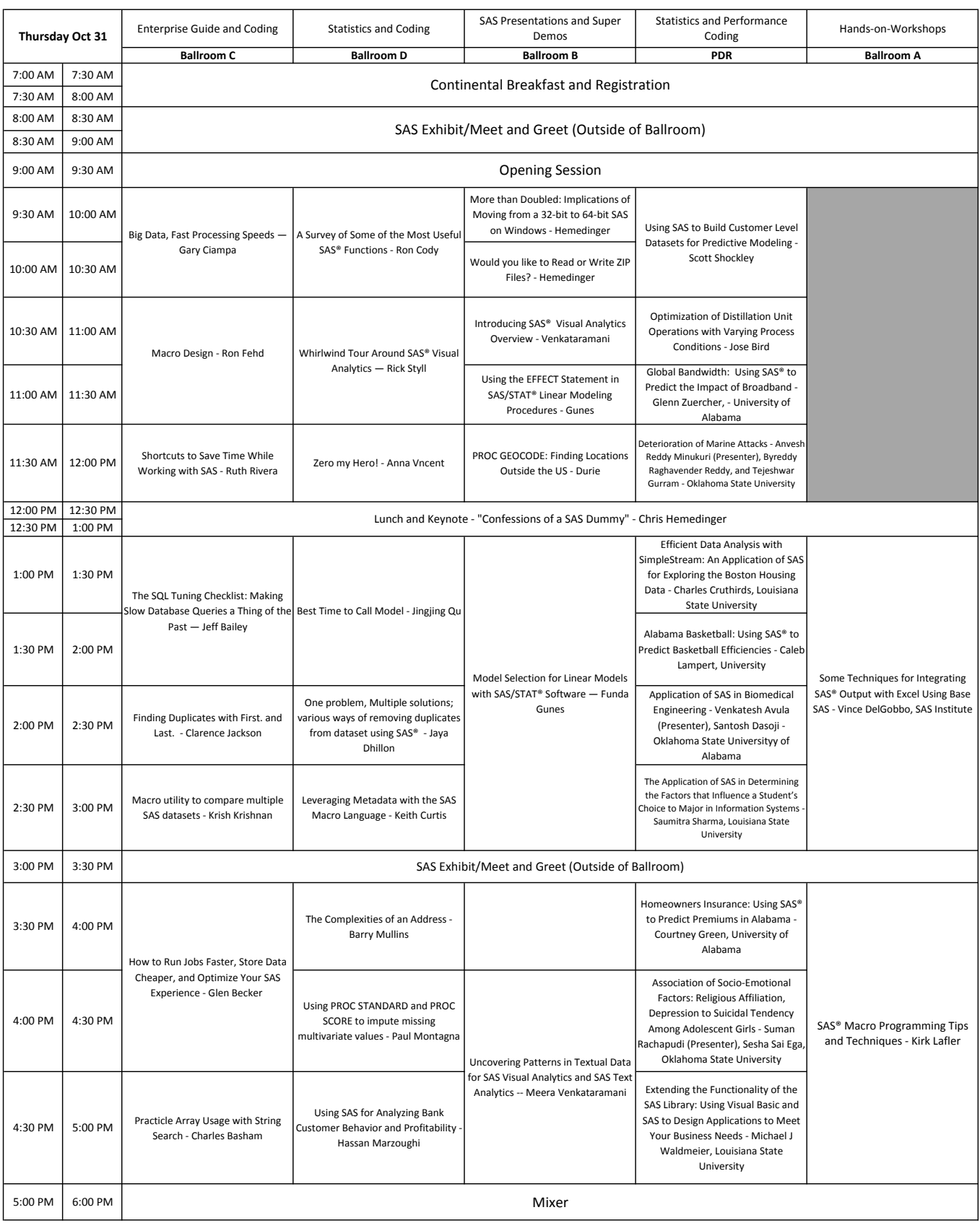

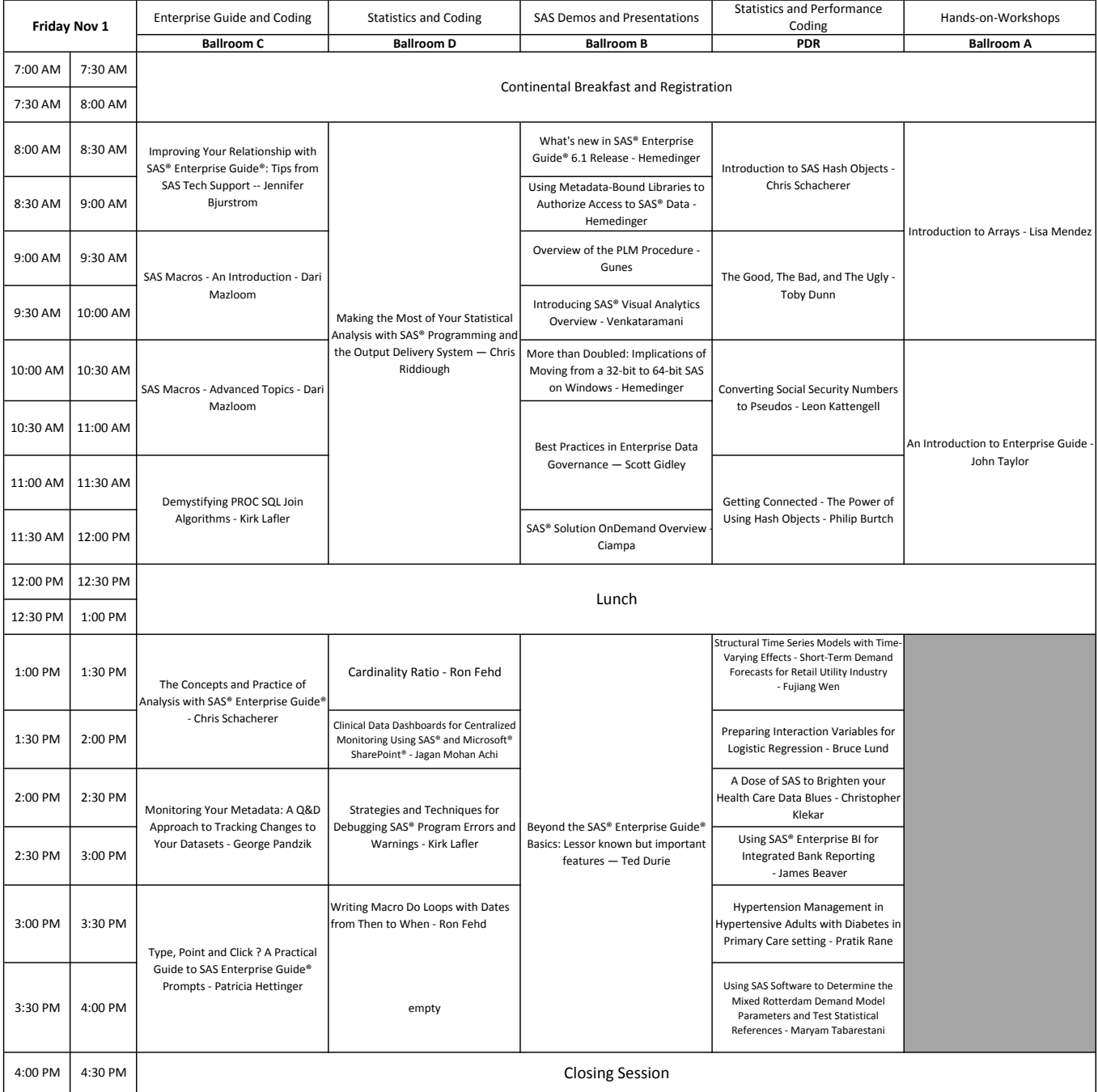